# Mute Audio By Keyboard Shortcut Software Crack (LifeTime) Activation Code For Windows

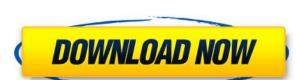

## Mute Audio By Keyboard Shortcut Software Crack Free Registration Code Download [32|64bit] [Updated]

Mute Audio By Keyboard Shortcut Software Crack Mac is an intuitive program that allows you to adjust the system volume using several keyboard shortcuts. The application is suitable for those who use simple keyboards, without extra volume controls. It can associate the volume adjustments with hotkey combinations. Audio adjustment from the keyboard Mute Audio By Keyboard Shortcut Software allows you to quickly control the system audio volume using hotkeys. Once running, the application can associate keyboard combinations with certain actions: volume up, down, mute and unmute. The program features fixed combinations and does not allow you to modify them. However, they are combinations of three keys, which makes it difficult to press them accidentally or to match another shortcut. When manually associating hotkeys to actions, you need to make sure that there are no two tasks on a single combination, otherwise they might conflict. Turn volume up or down Mute Audio By Keyboard Shortcut Software allows you to increase the computer volume, as well as to decrease it, to mute and unmute it. Each action is assigned a separate hotkey combination, which is easy to remember. The program is mostly suitable for PCs and users who type on a regular keyboard, with no volume control. Most laptops, for example feature specific keys for controlling the sound volume, however, most keyboards do not include this option. The application can run in the background, when minimized, in order not to bother your work. This way, you only need to prompt its interface when you wish to remember the combinations. Keyboard association for system volume Mute Audio By Keyboard Shortcut Software allows you to control the volume of the system sound. Its features do not extend to the connected loudspeakers or media players with individual volume control. The application maintains the keyboard-volume control association only while it is running, on the desktop or in the background. Control the system audio volume Mute Audio By Keyboard Shortcut Software

#### Mute Audio By Keyboard Shortcut Software Crack+ Free License Key [32|64bit]

KEYMACRO is a small, free, cross-platform, keyboard driver for macros, of which the capabilities and interface are very similar to Microsoft's AutoHotkey. With KEYMACRO, you can create key sequences that will be executed based on the trigger that you set. For example, you can make a hotkey to switch between two windows, or you can have a key shortcut that will make your computer turn off, or make it copy a file to your desktop, while moving it to your DVD drive. What's more, you can do all this stuff automatically, without having to deal with your mouse! This software allows you to use macros and hotkeys in a completely different way. Not only that, you can have your keyboard emulate mouse movements, so that you can use it like a mouse. Some of the macros you can create with this software are: \*Copy a file to your desktop \* Make your computer shut down or turn off \*Switch between two windows \* Make your computer focus on a window \* Click on a window and close it \* Send a hotkey to your virtual keyboard \* Scroll to the end of a webpage \* Play an mp3 file \* Select a song in iTunes \* Do some math calculations \* Execute a command in the terminal \* Make your browser navigate to another website \* Zoom in/out with your browser focus on another window \* Make your browser zoom out \* Make your browser zoom out \* Make your browser zoom out \* Make your browser zoom out \* Make your browser zoom out \* Make your browser zoom out \* Make your browser zoom in \* Paste text from the clipboard \* Switch to full screen mode \* Switch to windowed mode \* Turn your computer on or off \* Open a new window in your desktop on the virtual keyboard and focus on the desktop \* Display your desktop on the virtual keyboard and focus on the desktop \* Display your desktop on the virtual keyboard \* Print your document \* Start your web browser \* Open a file from your desktop and switch to the terminal \* Switch to full screen mode \* Zoom in 2edc1e01e8

### Mute Audio By Keyboard Shortcut Software With License Code X64 (2022)

Mute Audio By Keyboard Shortcut Software is an intuitive program that allows you to adjust the system volume using several keyboard shortcuts. The application is suitable for those who use simple keyboards, without extra volume controls. It can associate the volume adjustments with hotkey combinations. Audio adjustment from the keyboard Mute Audio By Keyboard Shortcut Software allows you to quickly control the system audio volume using hotkeys. Once running, the application can associate keyboard combinations with certain actions: volume up, down, mute and unmute. The program features fixed combinations and does not allow you to modify them. However, they are combinations of three keys, which makes it difficult to press them accidentally or to match another shortcut. When manually associating hotkeys to actions, you need to make sure that there are no two tasks on a single combination, otherwise they might conflict. Turn volume up or down Mute Audio By Keyboard Shortcut Software allows you to increase the computer volume, as well as to decrease it, to mute and unmute it. Each action is assigned a separate hotkey combination, which is easy to remember. The program is mostly suitable for PCs and users who type on a regular keyboard, with no volume control. Most laptops, for example feature specific keys for controlling the sound volume, however, most keyboards do not include this option. The application can run in the background, when minimized, in order not to bother your work. This way, you only need to prompt its interface when you wish to remember the combinations. Keyboard Shortcut Software Description: Mute Audio By Keyboard Shortcut Software Description: Mute Audio By Keyboard Shortcut Software Description: Mute Audio By Keyboard Shortcut Software allows you to quickly control the system audio volume using hotkeys. Once running, the application can associate keyboard combinations with certain actions: volume up, down, mute and unmute. The program that allows you to modify them. However, they are combinatio

https://techplanet.today/post/windows-81-build-9600-activator-download-fix-100-working-cheats
https://techplanet.today/post/linear-algebra-a-geometric-approach-by-s-kumaresan-link
https://techplanet.today/post/tomplayer-v0240b5-carminat-tt-updated-1
https://reallygoodemails.com/caofrigwtrosse
https://reallygoodemails.com/ulmuajeczo
https://joyme.io/stilegpbun
https://techplanet.today/post/hot-crack-stat-ease-design-expert-80-software-13

#### What's New in the Mute Audio By Keyboard Shortcut Software?

Mute Audio By Keyboard Shortcut Software allows you to quickly control the system audio volume using hotkeys. Once running, the application can associate keyboard combinations with certain actions: volume up, down, mute and unmute. 0 comments: Post a Comment Search About This Blog Our team is made by a set of enthusiastic IT professionals, interested in the latest technological advances. In this context, we review and test new software, hardware and mobile solutions in order to recommend our readers the best technological choices to answer their needs. This blog is just one of the sources where we will publish our reviews. We are testing and using the most useful apps, games, softwares and hardware to bring you a short review of a specific product or a detailed review of a game. As you may know, we are not professional reporters, we are just tech enthusiasts that want to share our passion for technology. The latest news about the Meyers-Mora bill (SB 676) came out last week. As you can see from the brief summary, the bill creates a new statute that allows the governor, a county sheriff, and a sheriff's deputy, to request and receive training in the use of deadly force from a local law enforcement agency does not have a similar training would be restricted to those who have been involved in a shooting. Unfortunately, this bill is not going to help victims of police violence. Let me explain why. The worst news about this bill is that it would permit local law enforcement agencies to become de facto training agencies for local police. The fact that the law enforcement agency similar training program is irrelevant. In fact, there may be a situation where there is no agency with a similar training program, but the local agency is willing to train its officers for free. The law enforcement agency can request this training from another local law enforcement agency does not have a training program, but it's the same agency of the other agency that does not have a training program. For the training from another local la

# **System Requirements:**

XBOX 360 XBOX One PS4 Windows 7/8/10 This mod is not compatible with other mods. Excluding HIGHLIGHTED NPCS Most of these can be resolved by changing the "Default skin" to "100" Easy - Right click on the GTAV icon in your start menu and select "Change Launcher Skin" Saving the game, you'll be prompted to choose a launcher skin to load your game 100 - easy to get into

## Related links:

https://www.psygo.it/wp-content/uploads/2022/12/iPF8000S-Media-Configuration-Tool.pdf
https://brokenib.com/wp-content/uploads/2022/12/Perfect\_Blog\_Icons.pdf
https://www.renegade-france.fr/wp-content/uploads/2022/12/athneco.pdf
https://www.scoutgambia.org/wp-content/uploads/2022/12/glenwash.pdf
http://quitoscana.it/2022/12/12/mgosoft-pdf-spliter-crack-free-download-latest-2022/
https://www.simplyguyana.com/wp-content/uploads/2022/12/TSW\_WebCoder\_2013\_Standard\_Crack\_WinMac.pdf
http://quitoscana.it/2022/12/12/davmail-gateway-1-8-2-crack-torrent-activation-code-latest/
https://manpower.lk/cyotek-slicr-0-0-1-3-crack-with-registration-code-free/
https://www.yolo.at/wp-content/uploads/2022/12/rankbian/Karaoke-Voice-Crack-Download.pdf

https://cafevalentustienda.com/wp-content/uploads/2022/12/Free-Ape-Player.pdf